# МИНИСТЕРСТВО НАУКИ И ВЫСШЕГО ОБРАЗОВАНИЯ РОССИЙСКОЙ ФЕДЕРАЦИИ федеральное государственное автономное образовательное учреждение высшего образования "САНКТ-ПЕТЕРБУРГСКИЙ ГОСУДАРСТВЕННЫЙ УНИВЕРСИТЕТ АЭРОКОСМИЧЕСКОГО ПРИБОРОСТРОЕНИЯ"

Кафедра № 1

УТВЕРЖДАЮ

Руководитель направления

проф.,д.пед.н.,доц.

(должность, уч. степень, звание)

А.Г. Степанов

(инициалы, фамилия)

Quid

(подпись) «22» июня 2023 г

# РАБОЧАЯ ПРОГРАММА ДИСЦИПЛИНЫ

«Математические пакеты аналитических вычислений» (Наименование дисциплины)

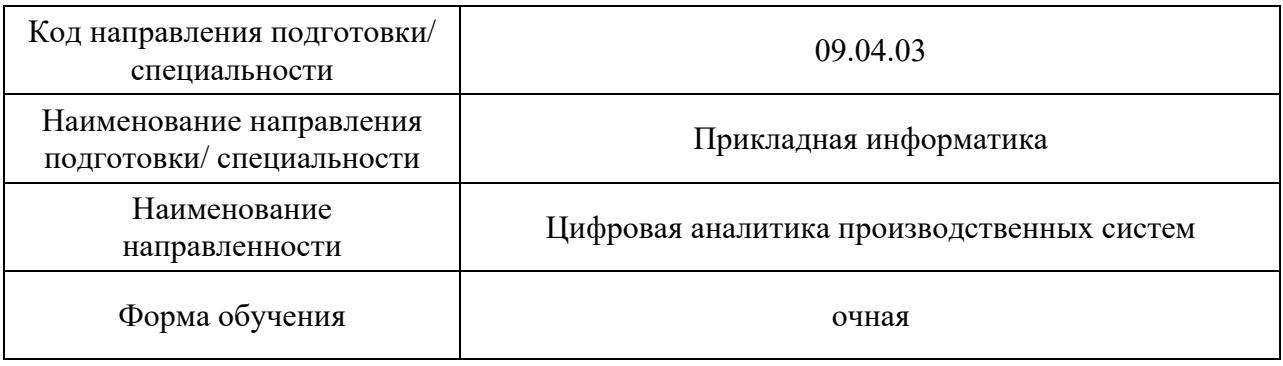

#### Лист согласования рабочей программы дисциплины

Программу составил (а)

 $e$ д.ф.-м.н.,доц. 21.06.23 А.О. Смирнов (уч. степень, звание) (подпись, дата) (инициалы, фамилия) Программа одобрена на заседании кафедры № 1 « 21 » июня  $2023$  г, протокол №  $06/2$ Заведующий кафедрой № 1  $e$ д.ф.-м.н.,доц. 21.06.23 А.О. Смирнов (уч. степень, звание) (подпись, дата) (инициалы, фамилия) Ответственный за ОП ВО 09.04.03(05) проф.,д.т.н.,проф. 22.06.23 Е.А. Перепелкин (должность, уч. степень, звание) (подпись, дата) (инициалы, фамилия) Заместитель директора института ФПТИ по методической работе buro,

(должность, уч. степень, звание) (подпись, дата) (инициалы, фамилия)

доц.,к.ф.-м.н. 22.06.23 Ю.А. Новикова

#### Аннотация

Дисциплина «Математические пакеты аналитических вычислений» входит в образовательную программу высшего образования – программу магистратуры по направлению подготовки/ специальности 09.04.03 «Прикладная информатика» направленности «Цифровая аналитика производственных систем». Дисциплина реализуется кафедрой «№1».

Дисциплина нацелена на формирование у выпускника следующих компетенций:

УК-1 «Способен осуществлять критический анализ проблемных ситуаций на основе системного подхода, вырабатывать стратегию действий»

ПК-1 «Способность применять современные методы и инструментальные средства прикладной информатики для автоматизации и информатизации задач цифровой аналитики производственных систем»

Содержание дисциплины охватывает круг вопросов, связанных с применением пакета аналитических вычислений Wolfram Mathematica.

Преподавание дисциплины предусматривает следующие формы организации учебного процесса: лабораторная работа и самостоятельная работа обучающегося*.*

Программой дисциплины предусмотрены следующие виды контроля: текущий контроль успеваемости, промежуточная аттестация в форме экзамена.

Общая трудоемкость освоения дисциплины составляет 4 зачетных единицы, 144 часа.

Язык обучения по дисциплине «русский»

#### 1. Перечень планируемых результатов обучения по дисциплине

#### 1.1. Цели преподавания дисциплины

Целью преподавания дисциплины «Математические пакеты аналитических вычислений» является получение обучающимися навыков в области применения пакетов аналитических вычислений при проведении учебных и научных исследований на примере пакета символьных вычислений Wolfram Mathematica*.*

1.2. Дисциплина входит в состав части, формируемой участниками образовательных отношений, образовательной программы высшего образования (далее – ОП ВО).

1.3. Перечень планируемых результатов обучения по дисциплине, соотнесенных с планируемыми результатами освоения ОП ВО.

В результате изучения дисциплины обучающийся должен обладать следующими компетенциями или их частями. Компетенции и индикаторы их достижения приведены в таблице 1.

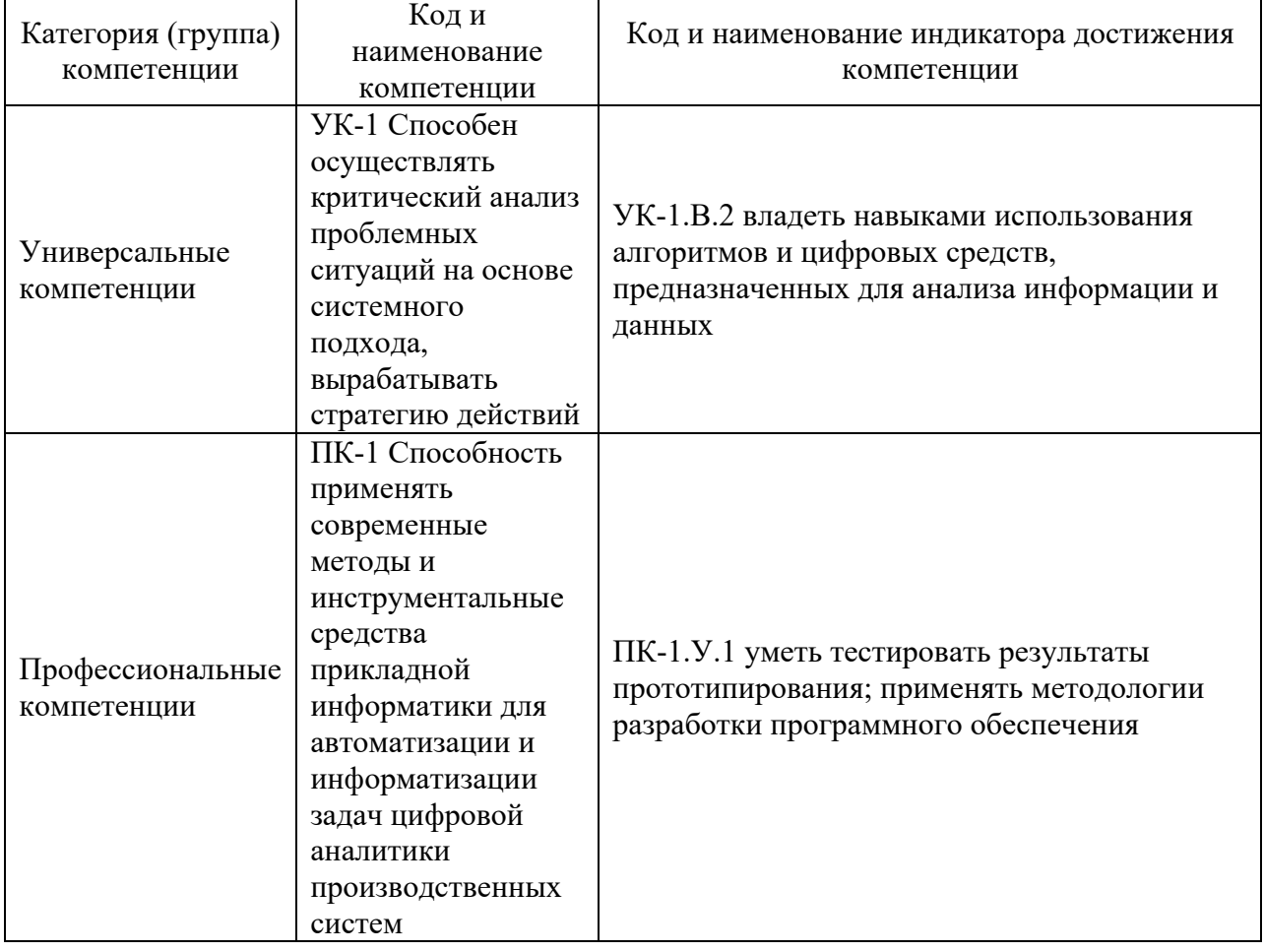

Таблица 1 – Перечень компетенций и индикаторов их достижения

2. Место дисциплины в структуре ОП

Дисциплина может базироваться на знаниях, ранее приобретенных обучающимися при изучении следующих дисциплин:

- «Математика. Математический анализ»,

- «Математика. Аналитическая геометрия и линейная алгебра»,

Знания, полученные при изучении материала данной дисциплины, имеют как самостоятельное значение, так и могут использоваться при подготовке выпускной квалификационной работы.

## 3. Объем и трудоемкость дисциплины

Данные об общем объеме дисциплины, трудоемкости отдельных видов учебной работы по дисциплине (и распределение этой трудоемкости по семестрам) представлены в таблице 2.

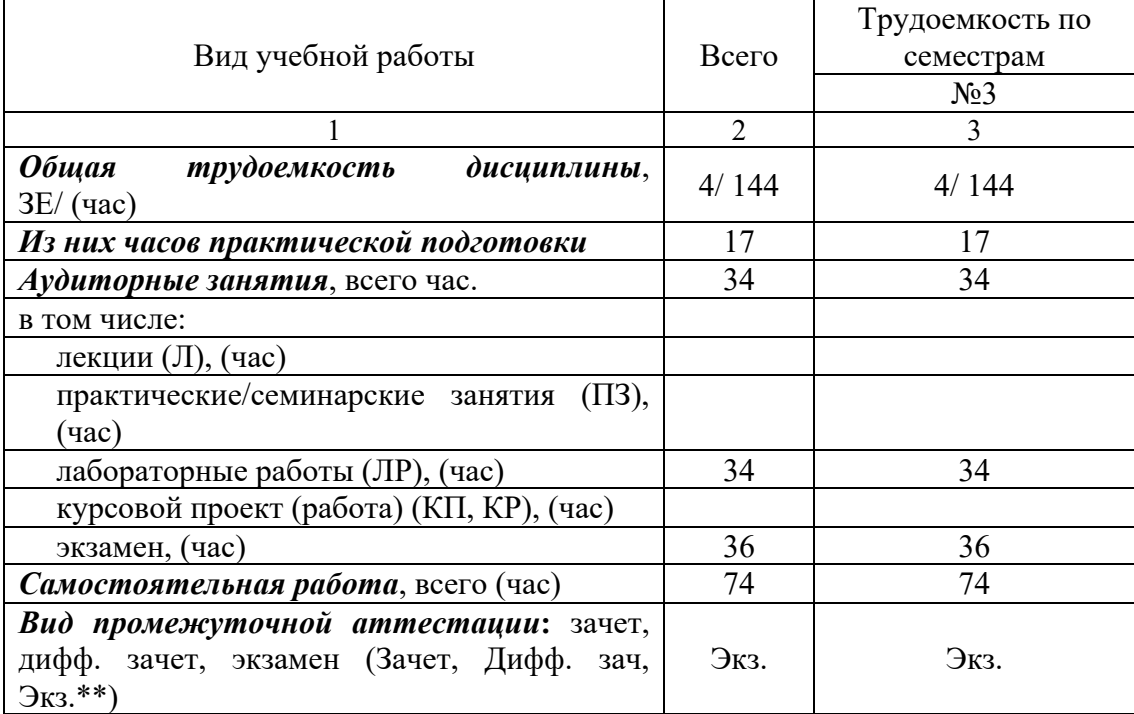

Таблица 2 – Объем и трудоемкость дисциплины

Примечание: **\*\***кандидатский экзамен

## 4. Содержание дисциплины

4.1. Распределение трудоемкости дисциплины по разделам и видам занятий. Разделы, темы дисциплины и их трудоемкость приведены в таблице 3.

#### Таблица 3 – Разделы, темы дисциплины, их трудоемкость

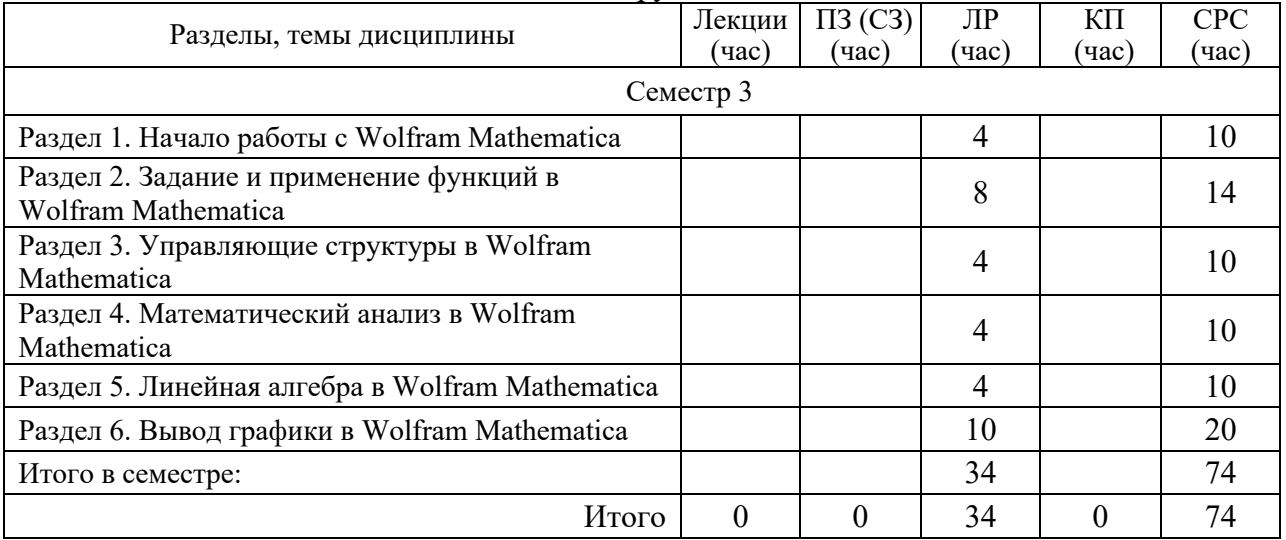

Практическая подготовка заключается в непосредственном выполнении обучающимися определенных трудовых функций, связанных с будущей профессиональной деятельностью.

## 4.2. Содержание разделов и тем лекционных занятий.

Содержание разделов и тем лекционных занятий приведено в таблице 4.

#### Таблица 4 – Содержание разделов и тем лекционного цикла

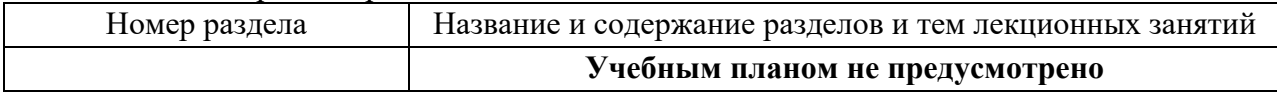

## 4.3. Практические (семинарские) занятия

Темы практических занятий и их трудоемкость приведены в таблице 5.

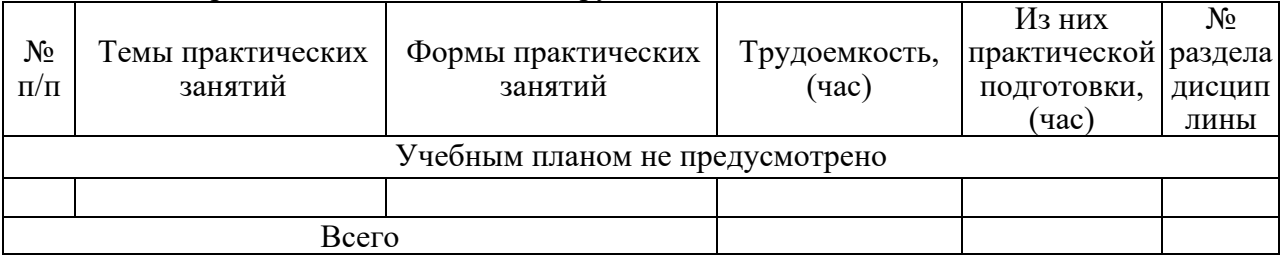

## Таблица 5 – Практические занятия и их трудоемкость

#### 4.4. Лабораторные занятия

Темы лабораторных занятий и их трудоемкость приведены в таблице 6.

# Таблица 6 – Лабораторные занятия и их трудоемкость

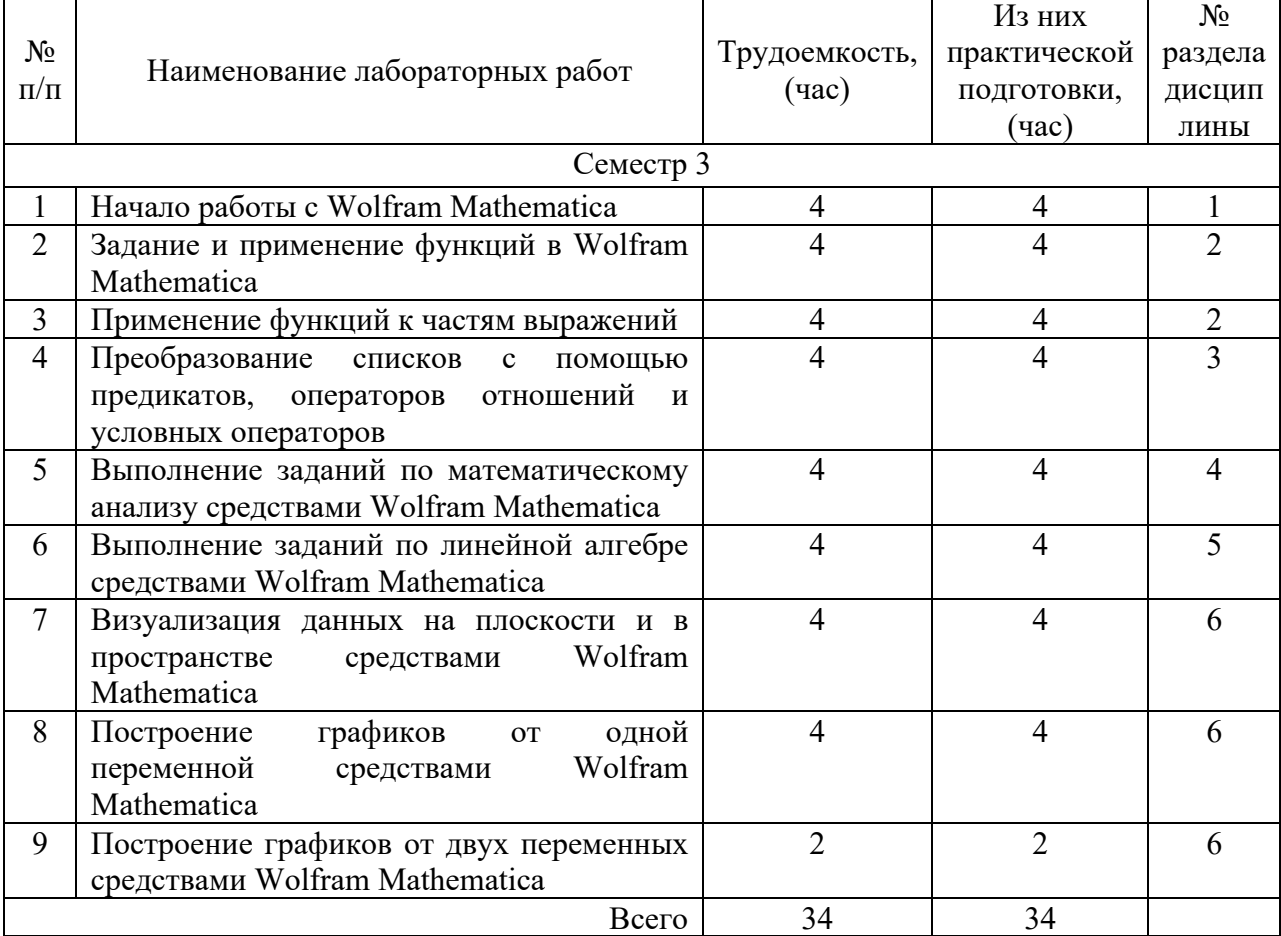

4.5. Курсовое проектирование/ выполнение курсовой работы Учебным планом не предусмотрено

4.6. Самостоятельная работа обучающихся

Виды самостоятельной работы и ее трудоемкость приведены в таблице 7.

| Вид самостоятельной работы                 | Всего,                      | Семестр 3, |
|--------------------------------------------|-----------------------------|------------|
|                                            | час                         | час        |
|                                            | $\mathcal{D}_{\mathcal{L}}$ |            |
| Изучение теоретического материала<br>40    |                             | 40         |
| дисциплины (ТО)                            |                             |            |
| Курсовое проектирование (КП, КР)           |                             |            |
| Расчетно-графические задания (РГЗ)         |                             |            |
| Выполнение реферата (P)                    |                             |            |
| Подготовка к текущему контролю<br>17<br>17 |                             |            |
| успеваемости (ТКУ)                         |                             |            |
| Домашнее задание (ДЗ)                      |                             |            |
| Контрольные работы заочников (КРЗ)         |                             |            |
| Подготовка к промежуточной                 | 17                          |            |
| аттестации (ПА)                            |                             |            |
| Bcero:                                     | 74                          | 74         |

Таблица 7 – Виды самостоятельной работы и ее трудоемкость

#### 5. Перечень учебно-методического обеспечения

для самостоятельной работы обучающихся по дисциплине (модулю) Учебно-методические материалы для самостоятельной работы обучающихся указаны в п.п. 7-11.

6. Перечень печатных и электронных учебных изданий Перечень печатных и электронных учебных изданий приведен в таблице 8. Таблица 8– Перечень печатных и электронных учебных изданий

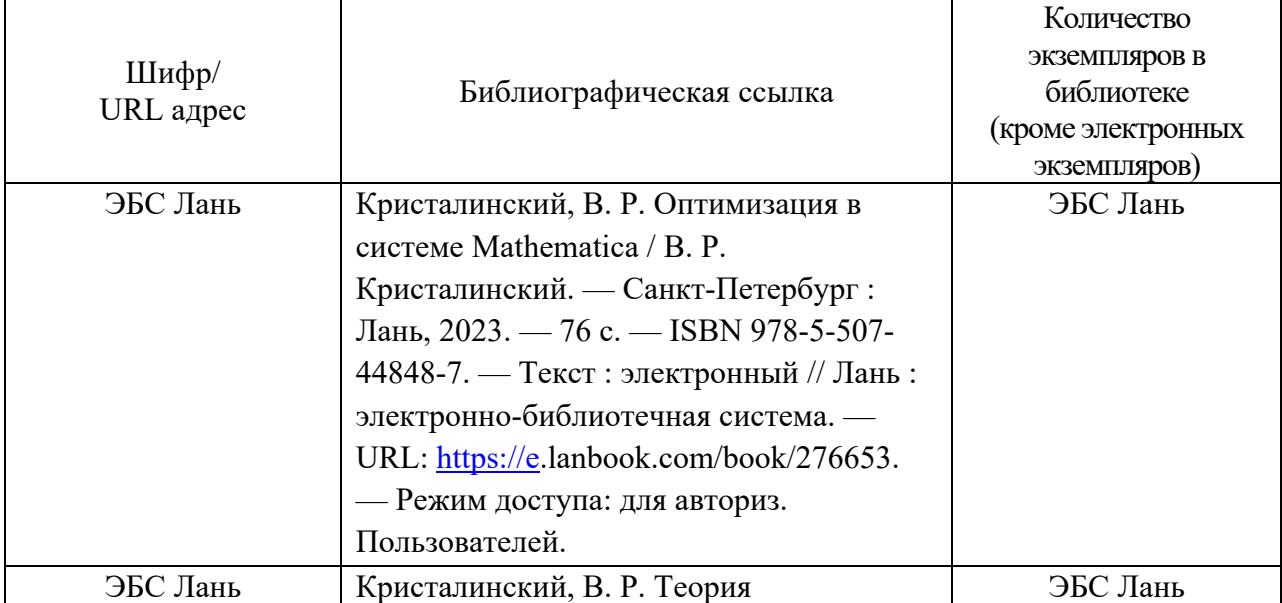

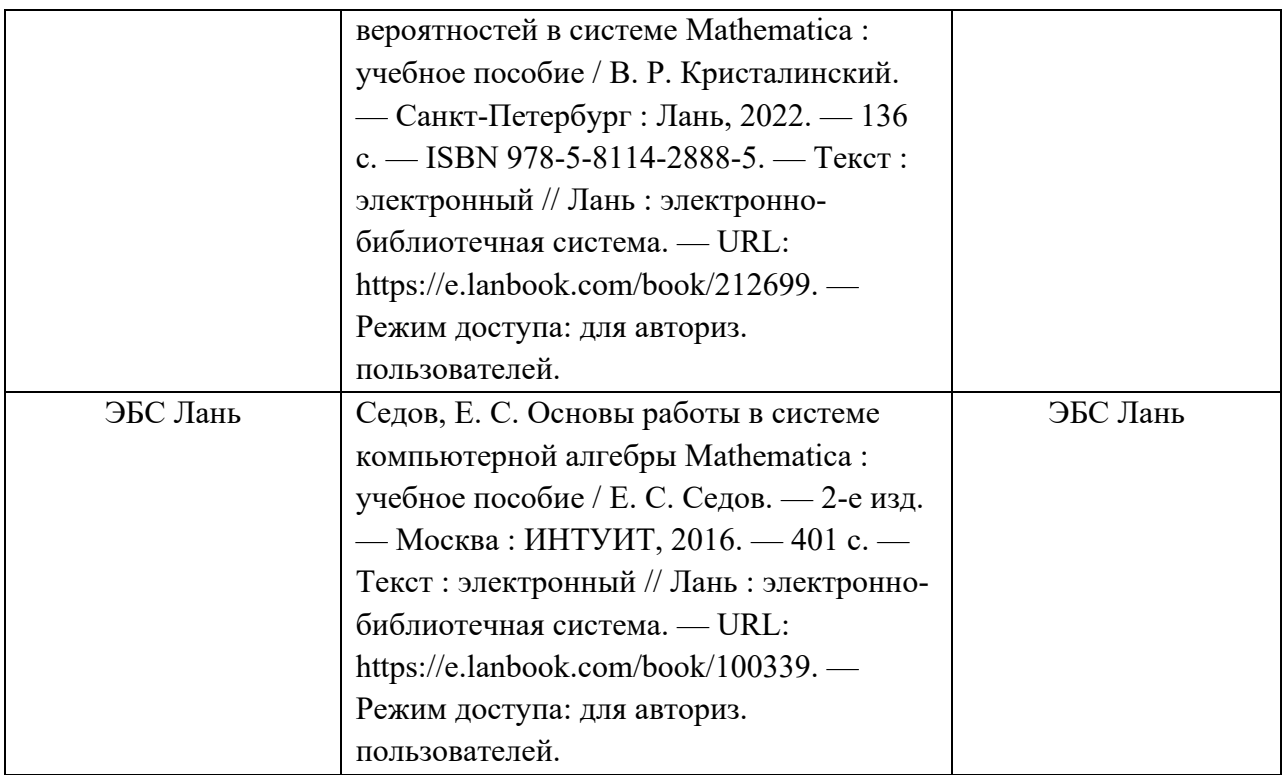

7. Перечень электронных образовательных ресурсов

информационно-телекоммуникационной сети «Интернет»

Перечень электронных образовательных ресурсов информационнотелекоммуникационной сети «Интернет», необходимых для освоения дисциплины приведен в таблице 9.

Таблица 9 – Перечень электронных образовательных ресурсов информационнотелекоммуникационной сети «Интернет»

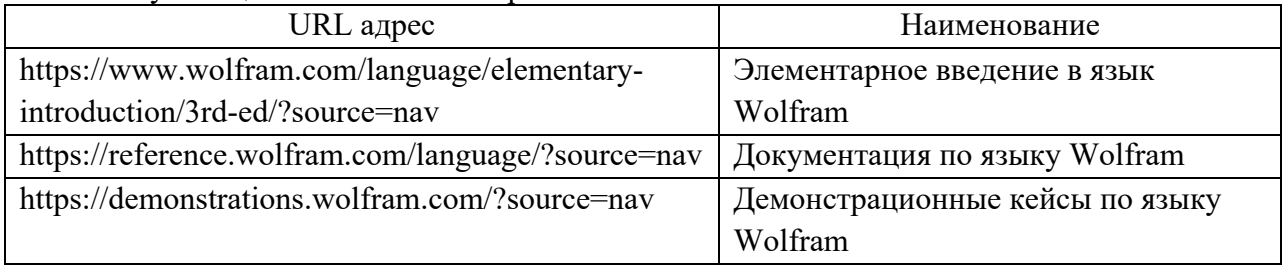

#### 8. Перечень информационных технологий

8.1. Перечень программного обеспечения, используемого при осуществлении образовательного процесса по дисциплине.

Перечень используемого программного обеспечения представлен в таблице 10.

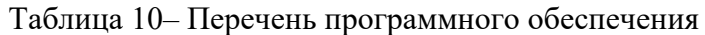

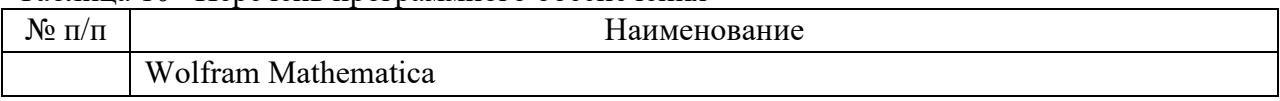

8.2. Перечень информационно-справочных систем,используемых при осуществлении образовательного процесса по дисциплине

Перечень используемых информационно-справочных систем представлен в таблице 11.

Таблица 11– Перечень информационно-справочных систем

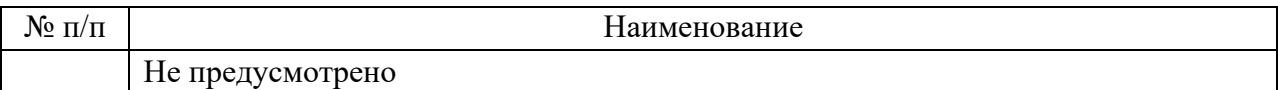

#### 9. Материально-техническая база

Состав материально-технической базы, необходимой для осуществления образовательного процесса по дисциплине, представлен в таблице12.

Таблица 12 – Состав материально-технической базы

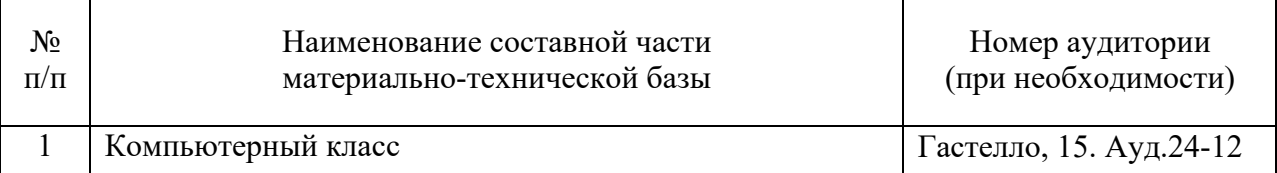

#### 10. Оценочные средства для проведения промежуточной аттестации

10.1. Состав оценочных средствдля проведения промежуточной аттестации обучающихся по дисциплине приведен в таблице 13.

Таблица 13 – Состав оценочных средств для проведения промежуточной аттестации

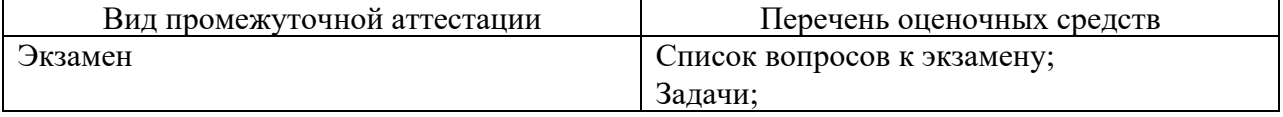

10.2. В качестве критериев оценки уровня сформированности (освоения) компетенций обучающимися применяется 5-балльная шкала оценки сформированности компетенций, которая приведена в таблице 14. В течение семестра может использоваться 100-балльная шкала модульно-рейтинговой системы Университета, правила использования которой, установлены соответствующим локальным нормативным актом ГУАП.

Таблица 14 –Критерии оценки уровня сформированности компетенций

| Оценка компетенции               | Характеристика сформированных компетенций                     |  |  |
|----------------------------------|---------------------------------------------------------------|--|--|
| 5-балльная шкала                 |                                                               |  |  |
| <b>«ОТЛИЧНО»</b><br>«зачтено»    | - обучающийся глубоко и всесторонне усвоил программный        |  |  |
|                                  | материал;                                                     |  |  |
|                                  | - уверенно, логично, последовательно и грамотно его излагает; |  |  |
|                                  | - опираясь на знания основной и дополнительной литературы,    |  |  |
|                                  | тесно привязывает усвоенные научные положения с практической  |  |  |
|                                  | деятельностью направления;                                    |  |  |
|                                  | - умело обосновывает и аргументирует выдвигаемые им идеи;     |  |  |
|                                  | - делает выводы и обобщения;                                  |  |  |
|                                  | - свободно владеет системой специализированных понятий.       |  |  |
| «хорошо»<br>«зачтено»            | - обучающийся твердо усвоил программный материал, грамотно и  |  |  |
|                                  | по существу излагает его, опираясь на знания основной         |  |  |
|                                  | литературы;                                                   |  |  |
|                                  | - не допускает существенных неточностей;                      |  |  |
|                                  | - увязывает усвоенные знания с практической деятельностью     |  |  |
|                                  | направления;                                                  |  |  |
|                                  | - аргументирует научные положения;                            |  |  |
|                                  | - делает выводы и обобщения;                                  |  |  |
|                                  | - владеет системой специализированных понятий.                |  |  |
| «удовлетворительно»<br>«зачтено» | - обучающийся усвоил только основной программный материал,    |  |  |
|                                  | по существу излагает его, опираясь на знания только основной  |  |  |
|                                  | литературы;                                                   |  |  |
|                                  | - допускает несущественные ошибки и неточности;               |  |  |
|                                  | - испытывает затруднения в практическом применении знаний     |  |  |

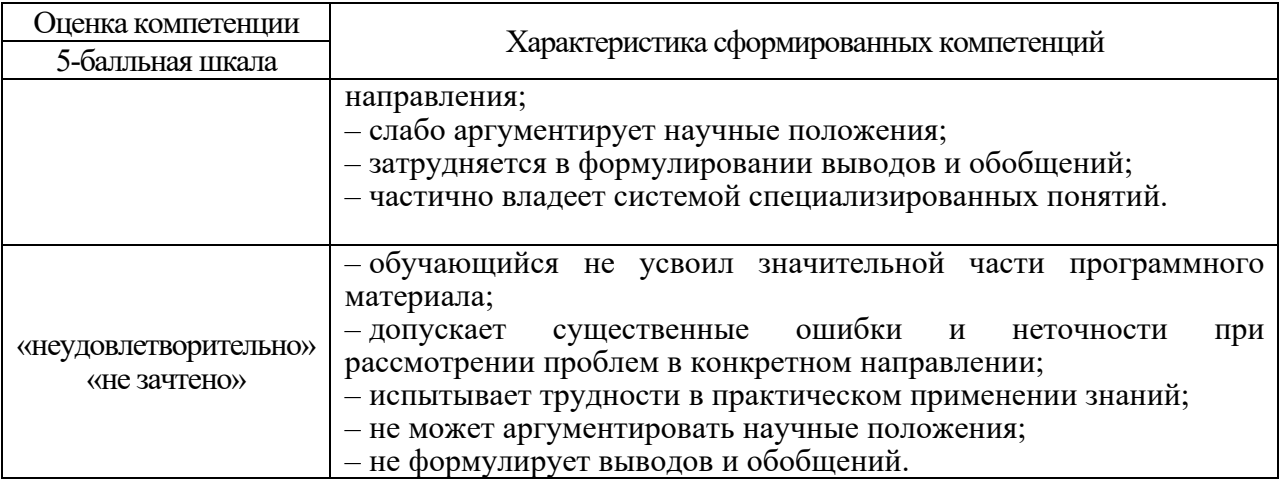

10.3. Типовые контрольные задания или иные материалы.

Вопросы (задачи) для экзамена представлены в таблице 15.

Таблица 15 – Вопросы (задачи) для экзамена

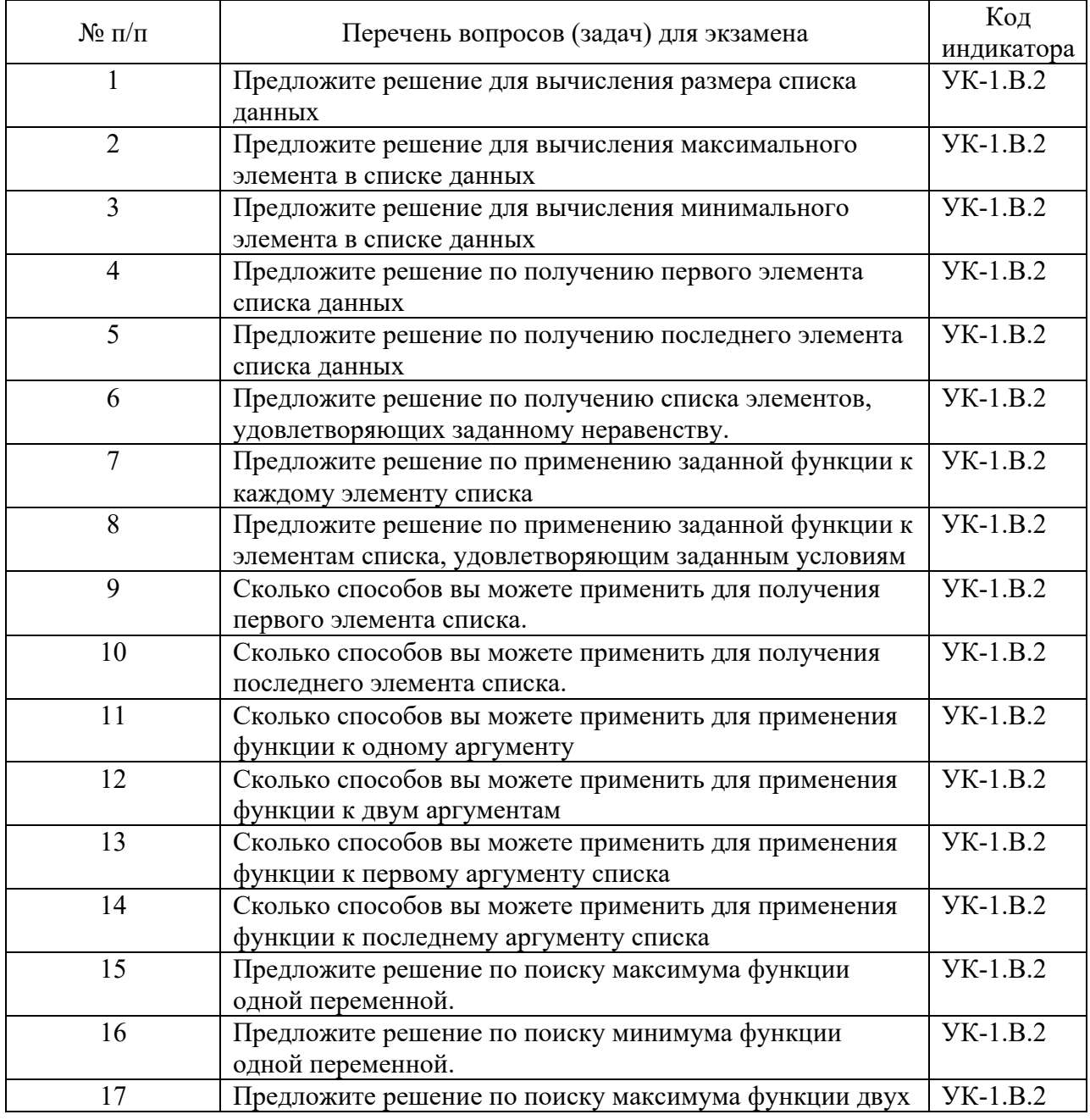

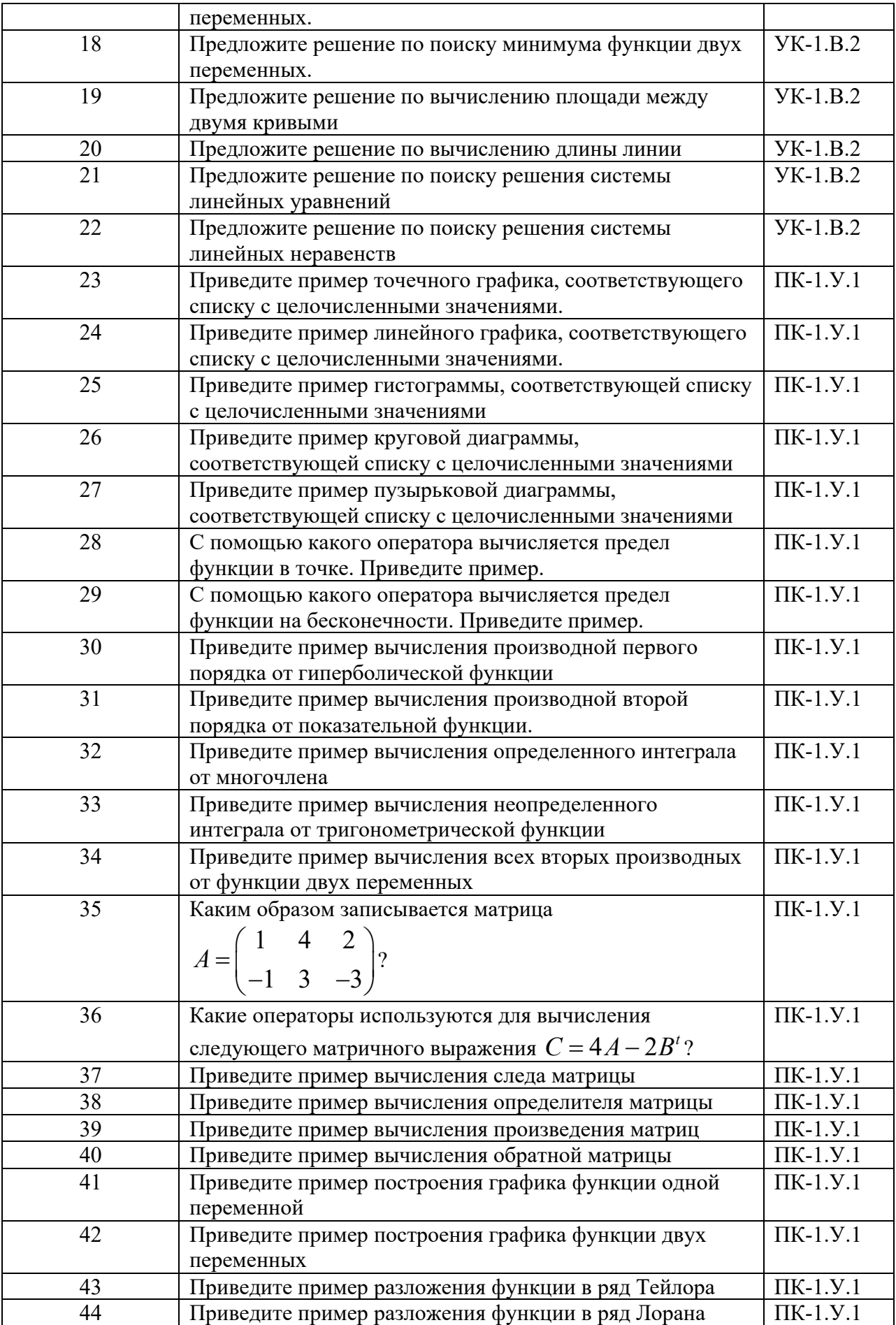

Вопросы (задачи) для зачета / дифф. зачета представлены в таблице 16. Таблица 16 – Вопросы (задачи) для зачета / дифф. зачета

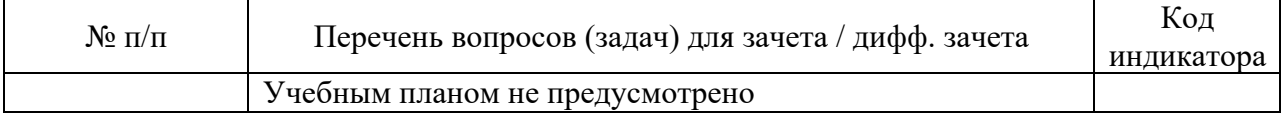

Перечень тем для курсового проектирования/выполнения курсовой работы представлены в таблице 17.

Таблица 17 – Перечень тем для курсового проектирования/выполнения курсовой работы

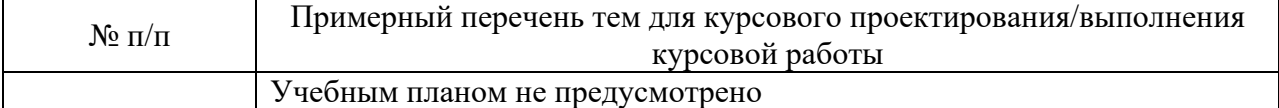

Вопросы для проведения промежуточной аттестации в виде тестирования представлены в таблице 18.

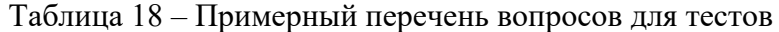

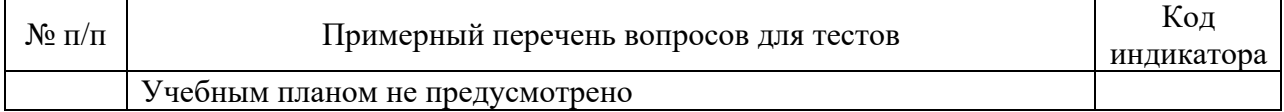

Перечень тем контрольных работ по дисциплине обучающихся заочной формы обучения, представлены в таблице 19.

#### Таблица 19 – Перечень контрольных работ

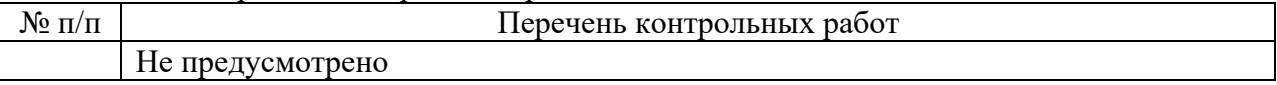

10.4. Методические материалы, определяющие процедуры оценивания индикаторов, характеризующих этапы формирования компетенций, содержатся в локальных нормативных актах ГУАП, регламентирующих порядок и процедуру проведения текущего контроля успеваемости и промежуточной аттестации обучающихся ГУАП.

11. Методические указания для обучающихся по освоению дисциплины

11.1. Методические указания для обучающихся по освоению лекционного материала. *Не предусмотрено учебным планом*

11.2. Методические указания для обучающихся по участию в семинарах *Не предусмотрено учебным планом*

11.3. Методические указания для обучающихся по прохождению практических занятий *Не предусмотрено учебным планом*

11.4. Методические указания для обучающихся по выполнению лабораторных работ *(если предусмотрено учебным планом по данной дисциплине)*

В ходе выполнения лабораторных работ обучающийся должен углубить и закрепить знания, практические навыки, овладеть современной методикой и техникой эксперимента в соответствии с квалификационной характеристикой обучающегося. Выполнение лабораторных работ состоит из экспериментально-практической, расчетноаналитической частей и контрольных мероприятий.

Выполнение лабораторных работ обучающимся является неотъемлемой частью изучения дисциплины, определяемой учебным планом, и относится к средствам, обеспечивающим решение следующих основных задач обучающегося:

- приобретение навыков исследования процессов, явлений и объектов, изучаемых в рамках данной дисциплины;

- закрепление, развитие и детализация теоретических знаний, полученных на лекциях;

- получение новой информации по изучаемой дисциплине;

- приобретение навыков самостоятельной работы с лабораторным оборудованием и приборами.

#### Задание и требования к проведению лабораторных работ

Лабораторные работы по дисциплине «Математические пакеты аналитических вычислений» проводятся в компьютерном классе. Для обеспечения проведения лабораторных работ в качестве программного обеспечения используется дистрибутив Wolfram Mathematica.

Цель лабораторной работы – изучение функциональных возможностей системы Wolfram Mathematica, а также получения навыков проведения аналитических вычислений и визуализации результатов.

Порядок проведения лабораторной работы:

1. Теоретическая часть (2часа)

Изучение команд, необходимых для выполнения лабораторной работы

2. Вводная часть

- получение студентом допуска к работа (устный опрос)

- получение студентом задания

- сообщение преподавателем указаний к работе (напоминание изучаемых команд системы Wolfram Mathematica, необходимых для выполнения задания, показ способов выполнения отдельных операций, предупреждение о возможных ошибках)

2. Основная часть (2 часа)

- набор студентом текста программы с последующей его компиляцией

- сообщение преподавателем (в случае необходимости) дополнительных указаний (повторный показ и разъяснение исполнительских действий)

3. Заключительная часть

В заключительной части студент должен продемонстрировать полученные результаты преподавателю.

#### Структура и форма отчета о лабораторной работе

Отчет о лабораторной работе должен содержать следующие разделы:

- титульный лист

- цель лабораторной работы

- формулировка задания

- основная часть (должна содержать распечатки исходного и скомпилированного файлов)

- вывод (описываются итоги работы, проводится анализ полученных результатов).

#### Требования к оформлению отчета о лабораторной работе

Требования к оформлению отчета о лабораторной работе изложены в действующих стандартах ГОСТ 2.105-2019 «ЕСКД. Общие требования к текстовым документам» и ГОСТ 7.32-2017 «СИБИД. Отчет о научно-исследовательской работе. Структура и правила оформления», которые можно найти в Интернет на сайте ГУАП

https://guap.ru/regdocs/docs/uch

11.5. Методические указания для обучающихся по прохождению курсового проектирования/выполнения курсовой работы. *Не предусмотрено учебным планом*

11.6. Методические указания для обучающихся по прохождению самостоятельной работы

В ходе выполнения самостоятельной работы, обучающийся выполняет работу по заданию и при методическом руководстве преподавателя, но без его непосредственного участия.

В процессе выполнения самостоятельной работы, у обучающегося формируется целесообразное планирование рабочего времени, которое позволяет им развивать умения и навыки в усвоении и систематизации приобретаемых знаний, обеспечивает высокий уровень успеваемости в период обучения, помогает получить навыки повышения профессионального уровня.

Методическими материалами, направляющими самостоятельную работу обучающихсяявляются:

- учебно-методический материал по дисциплине;

11.7. Методические указания для обучающихся по прохождению текущего контроля успеваемости.

Текущий контроль успеваемости предусматривает контроль качества знаний обучающихся, осуществляемого в течение семестра с целью оценивания хода освоения дисциплины.

Текущий контроль осуществляется посредством размещения отчетов выполненных студентами лабораторных работ в их личных кабинетах в автоматизированной информационной систем ГУАП*.*

11.8. Методические указания для обучающихся по прохождению промежуточной аттестации.

Промежуточная аттестация обучающихся предусматривает оценивание промежуточных и окончательных результатов обучения по дисциплине. Она включает в себя:

- экзамен – форма оценки знаний, полученных обучающимся в процессе изучения всей дисциплины или ее части, навыков самостоятельной работы, способности применять их для решения практических задач. Экзамен, как правило, проводится в период экзаменационной сессии и завершается аттестационной оценкой «отлично», «хорошо», «удовлетворительно», «неудовлетворительно».

Оценка за экзамен ставится исходя из работы в семестре и ответа на экзамене.

Экзамен сдается по билетам. В билетах три вопроса.

Оценка «отлично» ставится за полные ответы на все три вопроса билета.

Оценка «хорошо» ставится за полные ответы на любые два вопроса билета.

Оценка «удовлетворительно» ставится за полный ответ на один любой вопрос билета.

В противном случае ставится оценка «неудовлетворительно».

Выполнение не менее 85% лабораторных работ соответствует ответу на два вопроса. Выполнение не менее 70% лабораторных соответствует ответу на один вопрос. При выполнении менее 50% лабораторных работ максимальной оценкой является «удовлетворительно» независимо от количества отвеченных вопросов на экзамене.

# Лист внесения изменений в рабочую программу дисциплины

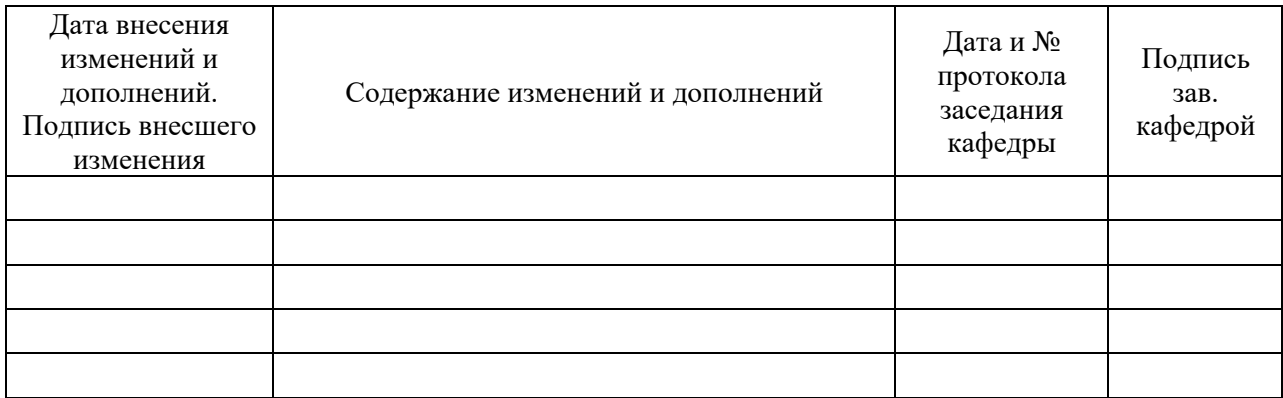